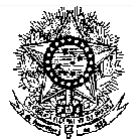

#### **MINISTÉRIO DA EDUCAÇÃO SECRETARIA DE EDUCAÇÃO PROFISSIONAL E TECNOLÓGICA INSTITUTO FEDERAL DE EDUCAÇÃO, CIÊNCIA E TECNOLOGIA DO RIO GRANDE DO NORTE PRO-REITORIA DE ENSINO COORDENAÇÃO DE ACESSO DISCENTE**

#### **EDITAL Nº 22/2022-PROEN/IFRN PROCESSO SELETIVO PARA O CURSO TÉCNICO DE NÍVEL MÉDIO NA FORMA SUBSEQUENTE EM INSTRUMENTO MUSICAL COM INCORPORAÇÃO DA RETIFICAÇÃO 01**

## **– 2º SEMESTRE DE 2022 –**

O Pró-Reitor de Ensino do Instituto Federal de Educação, Ciência e Tecnologia do Rio Grande do Norte – IFRN, usando das atribuições que lhe confere a Portaria nº. 1778/2020-RE/IFRN, faz saber aos interessados que estarão abertas as inscrições para o Processo Seletivo para o **Curso Técnico de Nível Médio na Forma Subsequente em Instrumento Musical**, ofertado pelo IFRN, com ingresso no segundo semestre letivo de 2022, conforme o número de vagas e curso relacionado no quadro do **Anexo I** deste Edital.

- 1 Para efeito de classificação as vagas dos cursos ofertados neste Edital serão distribuídas conforme as listas apresentadas a seguir:
	- **Lista Geral** Ampla concorrência (destinada a todos os candidatos independentemente de sua condição acadêmica prévia declarada - pública ou privada -, de renda familiar bruta *per capita,* de etnia ou de deficiência).

**L1** – Candidatos com renda familiar bruta *per capita* inferior ou igual a 1,5 salário mínimo que tenham cursado integralmente o ensino médio em escolas públicas (Lei nº [12.711/2012\)](http://www.planalto.gov.br/ccivil_03/_ato2011-2014/2012/lei/l12711.htm).

**L2** – Candidatos autodeclarados pretos, pardos ou indígenas, com renda familiar bruta *per capita* inferior ou igual a 1,5 salário mínimo e que tenham cursado integralmente o ensino médio em escolas públicas (Lei nº 12.711/2012). **L5** – Candidatos que, independentemente da renda, tenham cursado integralmente o ensino médio em escolas públicas (Leinº 12.711/2012).

**L6** – Candidatos autodeclarados pretos, pardos ou indígenas que, independentemente da renda, tenham cursado integralmente o ensino médio em escolas públicas (Lei nº 12.711/2012).

**L9** – Candidatos com deficiência com renda familiar bruta *per capita* inferior ou igual a 1,5 salário mínimo que tenham cursado integralmente o ensino médio em escolas públicas (Lei nº 12.711/2012 e Lei nº [13.409/2016\)](http://www.planalto.gov.br/ccivil_03/_Ato2015-2018/2016/Lei/L13409.htm). **L10** – Candidatos com deficiência, autodeclarados pretos, pardos ou indígenas, com renda familiar bruta *per capita* inferior ou igual a 1,5 salário mínimo que tenham cursado integralmente o ensino médio em escolas públicas (Lei nº 12.711/2012 e Lei nº 13.409/2016).

**L13** – Candidatos com deficiência que, independentemente da renda, tenham cursado integralmente o ensino médio em escolas públicas. (Lei nº 12.711/2012 e Lei nº 13.409/2016).

**L14** – Candidatos com deficiência autodeclarados pretos, pardos ou indígenas que, independentemente da renda, tenham cursado integralmente o ensino médio em escolas públicas. (Lei nº 12.711/2012 e Lei nº 13.409/2016).

- **L15** Candidatos com deficiência (ampla concorrência Resolução nº 05/2017-CONSUP/IFRN).
- 1.1 **As vagas destinadas às listas L1 a L14 são de concorrência EXCLUSIVA para estudantes que cursaram integralmente o ensino médio em escolas públicas.**
- 1.2 São consideradas **Pessoas com Deficiência (PcD**), para efeito das listas **L9, L10, L13, L14 e L15**, aquelas que têm impedimentos de longo prazo de natureza física, mental, intelectual ou sensorial, os quais, em interação com diversas barreiras, podem obstruir sua participação plena e efetiva na sociedade em igualdades de condições com as demais pessoas, nos termos dos artigos 3º e 4º do [Decreto nº 3.298/99, d](http://www.planalto.gov.br/ccivil_03/decreto/D3298.htm)a [Súmula nº 377/2009 do](https://scon.stj.jus.br/SCON/sumulas/toc.jsp?processo=377&b=SUMU&thesaurus=JURIDICO&p=true&DOC1) [Superior](https://scon.stj.jus.br/SCON/sumulas/toc.jsp?processo=377&b=SUMU&thesaurus=JURIDICO&p=true&DOC1) Tribunal de Justica (STJ) e das Leis nº [12.764/2012](http://www.planalto.gov.br/ccivil_03/_ato2011-2014/2012/lei/l12764.htm) e [13.146/2015.](http://www.planalto.gov.br/ccivil_03/_ato2015-2018/2015/lei/l13146.htm) Para fins de concorrência à reserva de vagas para PcD, considera-se ainda o que determina o artigo 5º do Decreto nº [5.296/2004.](http://www.planalto.gov.br/ccivil_03/_ato2004-2006/2004/decreto/d5296.htm)

# **DO PROCESSO SELETIVO**

- 2 O Processo Seletivo estará aberto aos portadores de certificado de conclusão do Ensino Médio (ou de curso equivalente).
- 3 O Processo Seletivo para ingresso no **Curso Técnico de Nível Médio em Instrumento Musical, na forma Subsequente,** no primeiro período do segundo semestre letivo de 2022, será realizado em **etapa única**, eliminatória e classificatória, através da aplicação de **Teste de Habilidade Específica (THE).**
- 4 Metade das vagas ofertadas será destinada a candidatos que CURSARAM **integralmente** o Ensino Médio em escolas públicas brasileiras, inclusive em cursos de educação profissional técnica, conforme Art. 3º do [Decreto](http://www.planalto.gov.br/ccivil_03/_ato2011-2014/2012/decreto/d7824.htm) 7.824, [de](http://www.planalto.gov.br/ccivil_03/_ato2011-2014/2012/decreto/d7824.htm) 11 de [outubro](http://www.planalto.gov.br/ccivil_03/_ato2011-2014/2012/decreto/d7824.htm) de 2012.
	- 4.1 Considera-se escola pública a instituição de ensino criada ou incorporada, mantida e administrada pelo Poder Público brasileiro, nos termos do inciso I do Art. 19 da Lei nº 9.394, de 20 de dezembro de 1996.
		- 4.1.1 **Não poderão concorrer às vagas reservadas** para estudantes de escolas públicas aqueles que tenham, **em algum momento, cursado em escolas particulares parte do Ensino Médio**, ou que houver cursado disciplinas isoladas ou séries de Ensino Médio em Escolas Comunitárias, Escolas Filantrópicas e/ou Escolas Cenecistas, não gratuitas ou similares, **ainda que com a percepção de bolsa de estudos**.
	- 42 Metade das vagas de que trata o item 4.1, por curso e turno, será reservada aos estudantes com renda familiar bruta *per capita* inferior ou igual a 1,5 (um vírgula cinco) salário-mínimo*,* nos termos da Portaria [Normativa](http://portal.mec.gov.br/cotas/docs/portaria_18.pdf) nº 18, [do](http://portal.mec.gov.br/cotas/docs/portaria_18.pdf) Ministério da [Educação,](http://portal.mec.gov.br/cotas/docs/portaria_18.pdf) de 11 de outubro de 2012 e da Portaria Normativa nº 09, do Ministério da [Educação,](http://www.in.gov.br/materia/-/asset_publisher/Kujrw0TZC2Mb/content/id/20200505/do1-2017-05-08-portaria-normativa-n-9-de-5-de-maio-de-2017-20200490) de 05 de maio de 2017.
- 421 Serão reservadas 58,08% (cinquenta e oito vírgula zero oito por cento) das vagas, por curso e turno, aos autodeclarados pretos, pardos e indígenas, nos termos da legislação.
	- 4.2.1.1 O percentual de que trata o item 4.2.1 refere-se à soma da população de autodeclarados pretos, pardos e indígenas do Rio Grande do Norte, segundo o último Censo Demográfico divulgado pelo Instituto Brasileiro de Geografia e Estatística – IBGE, conforme estipulado pelo inciso II do artigo 2º do Decreto 7.824, de 11 de outubro de 2012 e o artigo 5º da Lei nº 13.409, de 28 de dezembro de2016.
	- 4.2.1.2 **Os candidatos concorrentes a essa ação afirmativa estão sujeitos a perda da vaga e a sanções penais eventualmente cabíveis em caso de falsa declaração.**
- 422 Dentro do percentual de vagas reservadas que trata o item 4.2 e observada a reserva feita nos termos do item 4.2.1, reservam-se as vagas às pessoas com deficiência com renda familiar bruta igual ou inferior a 1,5 (um e meio) salário-mínimo per capita, da seguinte forma:
	- a) identifica-se, no último Censo Demográfico divulgado pelo IBGE, o percentual correspondente ao da soma de pessoas com deficiência na população da unidade da Federação do local de oferta de vagas da instituição, aplicando-se o ponto de corte do Grupo de Washington justificado pela Nota Técnica nº 509/2017/CGRAG/DIPES/SESU/SESU do Ministério da Educação – MEC; o Ofício nº 3/2017/SEI/SNDPD/MDH da Secretaria Nacional dos Direitos da Pessoa com Deficiência, do Ministério dos Direitos Humanos; e, o Ofício nº 352/2017/PR do IBGE;
	- b) aplica-se o percentual de que trata a alínea "a" deste inciso ao total de vagas apurado após a aplicação do disposto no item 4.2, observada a reserva feita nos termos do item4.2.1.
- 423 Para efeito de cálculo da reserva de vagas às pessoas com deficiência não declaradas pretas, pardas ou indígenas, ao total de vagas calculado da diferença entre o previsto no item 4.2 e o previsto no item 4.2.1, aplica-se o mesmo procedimento descrito no item 4.2.2.
- 4.3 Para as vagas destinadas aos candidatos que CURSARAM **integralmente** o Ensino Médio em escolas públicas brasileiras, inclusive em cursos de educação profissional técnica, conforme Art. 2º do Decreto 7.824, de 11 de outubro de 2012 com qualquer renda familiar bruta *per capita*, subtrai-se da reserva de vagas prevista no item 4.1 as vagas previstas no item 4.2 e aplica-se, por analogia, o previsto nos itens 4.2.1, 4.2.2 e 4.2.3.
- 44 Os candidatos concorrentes às ações afirmativas que tratam os itens 4.2.1, 4.2.2, 4.2.3 e 4.3 estão sujeitos **à perda da vaga e a sanções penais eventualmente cabíveis em caso de falsadeclaração.**
- 4.5 A distribuição de vagas da Ampla Concorrência e das Listas de Reservas pode ser observada no organograma apresentadao no **Anexo V** deste Edital.
- 5 Em conformidade com o Artigo 11 da Portaria Normativa nº. 18/2012-MEC, sempre que o cálculo do número de vagas a serem reservadas resultar em frações decimais, será adotado, em cada etapa do cálculo, o número inteiro imediatamente superior**.**
- 6 Os candidatos, depois de classificados, ocuparão, na sequência classificatória, as vagas para o primeiro período dos cursos, observando o que trata o item 4 deste Edital.
- 7 O candidato que tiver realizado estudos equivalentes ao ensino médio, no todo ou em parte, no exterior, se aprovado, no ato da matrícula deverá ANEXAR parecer de equivalência de estudos da Secretaria Estadual deEducação.
- 8 Os documentos em língua estrangeira deverão ser entregues no ato da matrícula visados pela autoridade consular brasileira no país de origem e acompanhados da respectiva tradução oficial.

# **DAS INSCRIÇÕES**

- 9 A inscrição do candidato será feita exclusivamente via INTERNET, no **Portal do Candidato**, por meio do sítio do Sistema Gestor de Concursos (SGC) do IFRN [\(http://processoseletivo.ifrn.edu.br\)](http://processoseletivo.ifrn.edu.br/), no período informado no Anexo IV deste Edital.
	- 9.1 Para se cadastrar no **Portal do Candidato** é **OBRIGATÓRIO** que o candidato possua conta de *e-mail* ativa. A conta de *e-mail* é imprescindível para ativação do cadastro do candidato e para o resgate de senha de acesso.
	- 9.2 O aluno que não tenha acesso à INTERNET poderá fazer a sua inscrição no *Campus* Jucurutu do IFRN, em dias úteis, nos horários de funcionamento de acordo com o Anexo IX deste Edital.
- 10 No **Portal do Candidato,** o solicitante terá apenas um único cadastro para gerenciar todas as suas inscrições em editais no IFRN. O candidato pode verificar os procedimentos para inscrição e cadastro no **Portal do Candidato** no tutorial/vídeo disponível em <http://portal.ifrn.edu.br/campus/reitoria/processos-seletivos> ou seguir os passos descritos a abaixo:
	- 10.1 **Caso o candidato ainda não tenha criado seu cadastro**, deverá acessar o sítio do Sistema Gestor de Concursos (SGC) do IFRN [\(http://processoseletivo.ifrn.edu.br\)](http://processoseletivo.ifrn.edu.br/) e realizar os procedimentos I e II, conforme descritos a seguir:
		- **I. Criação do Cadastro no Portal do Candidato:**
			- **a.** escolher, no menu superior, a opção**Entrar;**
			- **b.** no formulário de acesso ao sistema, escolher a opção **Criar uma novaconta;**
			- **c.** preencher os dados solicitados corretamente e só então escolher a opção **Enviar;**
				- **d.** será enviada uma mensagem para o *e-mail* cadastrado, no qual, através do *link* recebido, o candidato **deverá** acessar o sistema e **ativar sua conta de usuário** (o candidato terá o prazo máximo de 2 (duas) horas para realizar a ativação de sua conta, caso contrário, deverá realizar um novo cadastro).
		- **II. Inscrição no Processo Seletivo:**
			- **a.** escolher, no menu superior do SGC, a opção **Entrar;**
			- **b.** preencher corretamente seu CPF e senha e confirmar clicando em **Submeter;**
			- **c.** na caixa **Inscrições,** selecionar o concurso ao qual deseja concorrer clicando em **Acesse;**
			- **d.** escolher uma das ofertas de curso listados na caixa **Ofertas;**
			- **e.** uma vez escolhido o curso, iniciar a inscrição escolhendo a opção **Realizarinscrição;**
			- **f.** preencher corretamente os dados solicitados e enviar o questionário clicando em**Enviar.**
- 10.2 O candidato deverá escolher **Uma** entre as habilidades ofertadas no Curso Técnico em Instrumento Musical, a saber: Acordeon, Canto, Clarinete, Flauta Doce, Piano/Teclado, Saxofone, Violão e Bateria/Percussão. Conforme Anexo I deste edital.
- 10.3 Durante o preenchimento do formulário de inscrição, no campo **"Link para apresentar vídeo"**, o candidato deverá, **OBRIGATORIAMENTE**, informar o **link do vídeo (contendo o Teste de Habilidades Específicas – ENTREVISTAEM VÍDEO)**, de acordo com as condições e os procedimentos previstos no **Anexo II** deste Edital.
- 10.4 O procedimento descrito no item 10.1 irá gerar um número de inscrição e uma tela de confirmação de dados. Leia atentamente todos os dados apresentados e, caso estejam corretos, marque positivamente o campo *Declaro que os dados acima estão corretos* e confirme clicando em *Confirmar os dados acima* (caso alguma informação não esteja correta, retorne para a página de preenchimento do questionário e corrija a informação). 10.2.1 A tela de confirmação apresentará os dados informados pelo candidato no momento da inscrição.
- **10.5** No formulário de inscrição, será obrigatório informar o número de documento de identidade e do CPF **do próprio candidato.**
- 10.6 No ato da inscrição, será gerado um código de segurança que permite identificar se as informações constantes na página de confirmação de dados são autênticas.
- **10.7 Caso o candidato já possua cadastro no SGC, deverá acessar o sítio do Sistema Gestor de Concursos (SGC) do IFRN [\(http://processoseletivo.ifrn.edu.br\)](http://processoseletivo.ifrn.edu.br/) e realizar apenas o procedimento II do item10.1.**
- 11 O IFRN não se responsabiliza pela não efetivação da inscrição devido a quaisquer motivos de ordem técnica dos computadores, falhas de comunicação, congestionamento das linhas de comunicação, procedimento indevido do candidato, bem como por outros fatores que impossibilitem a transferência de dados, sendo de responsabilidade exclusiva do candidato acompanhar a situação de suainscrição.
	- 11.1 O candidato terá direito a apenas uma única inscrição no ProcessoSeletivo.
		- 11.1.1 O candidato que desejar fazer uma nova inscrição neste Processo Seletivo poderá, no período determinado no cronograma deste Edital, cancelar sua inscrição anterior.
		- 11.1.2 Após a finalização do período de inscrições não será permitida a troca do curso, do turno, do campus e/ou das listas de concorrência pelo candidato.
- 12 Para gerar o **Boleto de Pagamento**, o candidato deverá acessar o *Portal do candidato* no Sistema Gestor de Concursos (SGC) do IFRN [\(http://processoseletivo.ifrn.edu.br\)](http://processoseletivo.ifrn.edu.br/) e efetivar seu *login,* fornecendo o CPF e senha informados durante o processo de criação de sua conta. Em seguida, o candidato deve acessar o menu *Minhas inscrições*, escolher o processo desejado e selecionar o botão *Gerar Boleto Bancário*. Esse procedimento irá gerar um boleto bancário em formato PDF, do qual poderá ser feito *download* ouimpressão.
	- 12.1 O candidato deverá efetuar o pagamento da taxa de inscrição, no valor de **R\$ 30,00** (trinta reais), preferencialmente, nas agências bancárias **até a data informada no Anexo IV deste Edital**.
		- 12.1.1. O candidato deve observar se a quitação do boleto foi realizada na data de seu efetivo pagamento. Algumas instituições bancárias realizam o *agendamento* do pagamento para a data limite de vencimento do boleto bancário.
		- 12.1.2. É de responsabilidade do candidato o acompanhamento da confirmação do pagamento de sua inscrição. O IFRN não se responsabiliza por boletos bancários que não tiverem sua quitação dentro do prazo previsto neste edital.
		- 12.1.3. **A pedido do candidato, o valor da taxa de inscrição não será devolvido em hipótese alguma.**
- 13 Poderá requerer isenção do pagamento da taxa de inscrição os candidatos amparados pelo Decreto nº 6.593, de 2 de outubro de 2008, publicado no Diário Oficial da União de 3 de outubro de 2008, que,**cumulativamente**:
	- a) comprove inscrição no Cadastro Único para Programas Sociais do Governo Federal (CadÚnico), por meio de indicação do Número de Identificação Social - NIS, conforme o Decreto nº 6.135, de 26 de junho de2007;
	- b) for membro de família de baixa renda, nos termos do Decreto nº 6.135, de 26 de junho de 2007.
- 14 Para solicitar a **isenção de pagamento da taxa de inscrição,** o candidato deverá, no período informado no Anexo **IV**deste Edital, realizar os seguintes procedimentos.
	- a) acessar o *Portal do Candidato* no Sistema Gestor de Concursos (SGC) do IFRN [http://processoseletivo.ifrn.edu.br;](http://processoseletivo.ifrn.edu.br/)
	- b) efetivar seu *login,* fornecendo o CPF e senha informados durante o processo de criação de sua conta;
	- c) acessar o menu *Minhas inscrições*, escolher o processo desejado e selecionar o botão *Solicitar Isenção*.
	- **d)** preencher o formulário apresentado no qual deverá, **obrigatoriamente**, ser informado **o Número de Identificação Social (NIS) do próprio candidato no CadUnico (com 11 dígitos).**
	- 14.1 Para isenção, os dados da inscrição no Processo Seletivo devem estar exatamente como estão registrados no Cadastro Único. São verificadas no SISTAC, Sistema de Isenção de Taxas de Concursos do Governo Federal, as seguintes informações: nome completo do candidato, Número de Identificação Social (NIS), data de nascimento e nome da mãe completo.
	- 142 Em consonância com o Decreto nº 6.593/2008, só será isento o candidato que estiver com o seu NIS regularizado junto a base do CadUnico.
- 15 O **Resultado da solicitação de isenção** será divulgado a partir da data informada informada no Anexo **IV** deste Edital,
	- no Portal do Candidato no Sistema Gestor de Concursos (SGC) do IFRN [\(http://processoseletivo.ifrn.edu.br\)](http://processoseletivo.ifrn.edu.br/).
		- 15.1 Caso o candidato não seja contemplado com a isenção, a sua inscrição só será confirmada após o pagamento da taxa de inscrição. Este pagamento deverá ser realizado até a data informada no Anexo **IV** deste Edital.
- 16 O candidato que não efetuar o pagamento correspondente à taxa de inscrição prevista neste Edital estará eliminado do presente Processo Seletivo, exceção feita apenas ao candidato isento da taxa de inscrição, em conformidade com os itens 13 e 14 deste edital.
- 17 Será eliminado do Processo Seletivo, sem prejuízo das sanções penais cabíveis, o candidato que, em qualquertempo:
	- a) cometer falsidade ideológica com prova documental;
	- b) utilizar-se de procedimentos ilícitos, devidamente comprovados por meio eletrônico, estatístico, visual ou grafológico;
	- c) burlar ou tentar burlar quaisquer das normas definidas neste Edital;
	- d) dispensar tratamento inadequado, incorreto ou descortês a qualquer pessoa envolvida no Processo Seletivo; ou,
	- e) perturbar, de qualquer modo, a ordem dos trabalhos relativos ao Processo Seletivo.
- 18 Nos termos da Resolução nº 54/2016-CONSUP/IFRN, os candidatos que desejarem ser identificados por NOME

SOCIAL devem fazer essa solicitação mediante requerimento de atendimento especial durante o período de inscrição através do e-mail, [processoseletivo@ifrn.edu.br](mailto:processoseletivo@ifrn.edu.br) .

- 18.1 Caso o candidato seja menor de 18 anos, a identificação pelo nome social deverá ser requerida pelo seu representante legal.
- 18.2 Ao requerimento, o candidato deve anexar documentos comprobatórios da condição que motiva a solicitação de atendimento pelo nome social, quais sejam:
	- 18.2.1 fotografia atual nítida, individual, colorida, com fundo branco que enquadre desde a cabeça até os ombros, de rosto inteiro sem o uso de óculos escuros e artigos de chapelaria, tais como: boné, chapéu, viseira, gorroou similares;
	- 18.2.2 cópia digitalizada da frente e do verso de um dos documentos de identificação oficial com foto: RG, Carteirade Trabalho e Previdência Social (que tenham sido emitidas antes de 23 de setembro de 1997), Carteira Nacional de Habilitação, Certificado de Dispensa de Incorporação, Certificado de Reservista, Identidade Funcional em Consonância e Passaporte. Para estrangeiros e refugiados: identidade emitida pelo Ministério da Justiça.
- 18.3 O candidato deverá consultar o parecer da solicitação, a partir da data informada no Anexo IV deste Edital, em seu e-mail cadastrado no Portal do Candidato.
- 18.4 O IFRN se reserva o direito de exigir, a qualquer tempo, documentos que atestem a condição que motiva a solicitação de atendimento pelo nome social declarado.

# **DA APLICAÇÃO DOTHE**

- 19 A seleção para este Processo Seletivo será realizada em **UMA** única etapa de caráter eliminatório e classificatório por meio da aplicação de **Teste de Habilidade Específica (THE)**, com base na análise do vídeo encaminhado pelo candidato.
- 20 O THE consistirá em:
	- 20.1 Uma **ENTREVISTA EM VÍDEO e EXECUÇÃO DE MÚSICA/PEÇA DE LIVRE ESCOLHA** de acordo com as condições e os procedimentos previstos no Anexo II deste Edital.
	- 20.2 O candidato deverá submeter o vídeo no seu canal do Youtube [\(www.youtube.com\)](http://www.youtube.com/) conforme **Anexo III** deste Edital.
	- 20.3 O vídeo deverá ter duração máxima de até 5 (cinco) minutos.
	- 20.4 O vídeo deverá ser submetido pela internet através do Youtube, cujo link deve ser informado no **Portal do Candidato**, no Sistema Gestor de Concursos (SGC) do IFRN [\(http://processoseletivo.ifrn.edu.br\)](http://processoseletivo.ifrn.edu.br/), de acordo com os passos descritos no item 10 deste Edital, no período informado no **Anexo IV** deste Edital.
	- 20.5 O vídeo submetido pela internet deverá estar (**NÃO LISTADO**) e ser mantido no sítio em que foi disponibilizado enquanto durar o Processo Seletivo.
	- 20.6 O candidato é o único responsável pela validade do link do vídeo indicado no ato da inscrição.
	- 20.7 No caso em que o vídeo não puder ser acessado, os examinadores salvarão a página do sítio em questão, como comprovação que o link estava errado ou inacessível.
	- 20.8 A banca será formada por 02 (dois) examinadores e cada um registrará as notas em fichas individuas deavaliação, nas quais constarão os critérios de avaliação e a pontuação de cada candidato.
	- 20.9 A nota atribuída a cada membro da banca será o somatório dos pontos atribuídos para cada critério de avaliação.
	- 20.10 A nota atribuída ao candidato será a média aritmética das notas atribuídas por cada membro da banca.
	- 20.11 A avaliação dos vídeos será de caráter eliminatório e classificatório, sendo atribuídas notas de 0 (zero) a 100 (cem) pontos
	- 20.12 A visualização do vídeo deve permitir identificar o candidato sem dificuldades por parte dos membros dabanca.
	- 20.13 O vídeo submetido deverá ser resultado de uma gravação contínua, sem utilização de quaisquer recursos de edição.
	- 20.14 É de inteira responsabilidade do candidato o acesso ao equipamento de gravação, ao computador e a internet, com o qual realizará a gravação e envio do vídeo a ser submetido no processo de inscrição.
	- 20.15 Será considerado CLASSIFICADO no Processo Seletivo o candidato que obtiver Nota diferente de zero (0) pontos.
- 21. Será ELIMINADO do Processo Seletivo o candidato que
	- a) Não seguir as orientações indicadas no **Anexo III** deste Edital;
	- b) Excluir ou tornar inacessível o vídeo do sítio em que foi disponibilizado, enquanto durar o Processo Seletivo;
	- c) Informar link errado do vídeo no **Portal do Candidato**;
	- d) Apresentar vídeo com procedimento de edição;
	- e) Obtiver nota 0 (zero) na **Entrevista**.

# **DA SELEÇÃO E CLASSIFICAÇÃO**

- 22. O preenchimento das vagas dar-se-á através de processo classificatório e eliminatório e será realizado por meio de Teste de Habilidade Específica na forma de **ENTREVISTA EM VÍDEO**.
- 23. A **Entrevista** será avaliada de 0 a 100 pontos de acordo com os critérios estabelecidos no formulário apresentado no **Anexo II** deste edital.
- 24. **NÃO** caberá recurso a **Entrevista**.
- 25. O **Resultado Final** do Processo Seletivo será divulgado no sítio do IFRN, [https://portal.ifrn.edu.br/,](https://portal.ifrn.edu.br/) e no **Portal do Candidato** no Sistema Gestor de Concursos (SGC) do IFRN, [http://processoseletivo.ifrn.edu.br](http://processoseletivo.ifrn.edu.br/) no período informado no**Anexo IV** deste Edital**.**
- 26. Considerando o que consta no item 4 deste Edital e nos seus subitens, o **Resultado Final** será divulgado em listas de aprovados para 10 (dez) situações:
	- a) A Lista de Aprovados de Ampla Concorrência (Geral) será composta por candidatos aprovados ao mesmo *campus*/curso/turno, em ordem decrescente da **Nota de Classificação**, independentemente da sua condição acadêmica prévia declarada (pública ou privada), da renda familiar bruta *per capita,* da etnia e dedeficiência.
	- b) A Lista de Aprovados de Ampla Concorrência L15 será composta por candidatos com deficiência aprovados ao mesmo campus/curso/turno, em ordem decrescente da Nota de Classificação, independentemente da sua condição acadêmica prévia declarada (pública ou privada), da renda familiar bruta per capita e da etnia.
- c) As Listas de Aprovados Diferenciadas (Cotas) serão compostas, exclusivamente, por candidatos aprovados ao mesmo campus/curso/turno que declararam ter cursado integralmente o Ensino Médio em escolas públicas, em ordem decrescente da Nota de Classificação, e que não tenham sido contemplados na Lista de Habilitados de Ampla Concorrência.
	- I. **L1**  Candidatos com renda familiar bruta *per capita* inferior ou igual a 1,5 salário mínimo que tenham cursado integralmente o ensino médio em escolas públicas (Lei nº 12.711/2012).
	- II. **L2**  Candidatos autodeclarados pretos, pardos ou indígenas, com renda familiar bruta *per capita* inferior ou igual a 1,5 salário mínimo e que tenham cursado integralmente o ensino médio em escolas públicas (Lei nº 12.711/2012).
	- III. **L5**  Candidatos que, independentemente da renda, tenham cursado integralmente o ensino médio em escolas públicas (Lei nº 12.711/2012).
	- IV. **L6** Candidatos autodeclarados pretos, pardos ou indígenas que, independentemente da renda, tenham cursado integralmente o ensino médio em escolas públicas (Lei nº 12.711/2012).
	- V. **L9** Candidatos com deficiência com renda familiar bruta *per capita* inferior ou igual a 1,5 salário mínimo que tenham cursado integralmente o ensino médio em escolas públicas (Lei nº 12.711/2012 e Lei nº 13.409/2016).
	- VI. **L10**  Candidatos com deficiência, autodeclarados pretos, pardos ou indígenas, com renda familiar bruta *per capita* inferior ou igual a 1,5 salário mínimo que tenham cursado integralmente o ensino médio em escolas públicas (Lei nº 12.711/2012 e Lei nº 13.409/2016).
	- VII. **L13**  Candidatos com deficiência que, independentemente da renda, tenham cursado integralmente o ensino médio em escolas públicas. (Lei nº 12.711/2012 e Lei nº13.409/2016).
	- VIII. **L14**  Candidatos com deficiência autodeclarados pretos, pardos ou indígenas que, independentemente da renda, tenham cursado integralmente o ensino médio em escolas públicas. (Lei nº 12.711/2012 e Lei nº 13.409/2016).
		- IX. **L15** Candidatos com deficiência (ampla concorrência Resolução nº 05/2017-CONSUP/IFRN).
- 27. O preenchimento das vagas do Processo Seletivo consolidar-se-á no início do período letivo definido no calendárioacadêmico do *campus* para o qual as vagas se destinarem.
- 28. Os resultados do Processo Seletivo terão validade apenas para o semestre em referência.

# **DO RESULTADO FINAL**

- 29. O preenchimento das vagas dar-se-á através de processo eliminatório e classificatório, obedecendo à ordem decrescente dos argumentos finais dos candidatos, até o limite de vagas fixado neste edital.
- 30. Será eliminado do Processo Seletivo o candidato que obtiver pontuação zero (0) **na Entrevista**.
- 31. O candidato terá o seu rendimento de **Argumento Final** apurado de 0 a 100 pontos de acordo com a soma dos critérios descritos na **Entrevista**, conforme **Anexo II** deste Edital.
- 32. Ocorrendo o empate de argumentos finais para classificação entre os candidatos do Processo Seletivo, será adotado como critérios de desempate a seguinte ordem prioritariamente:
	- a) Ser idoso, na forma do artigo 27, parágrafo único, da Lei nº. 10.741/03;
	- b) Maior idade.
- 33. O **Resultado Final** do Processo Seletivo será divulgado no sítio do IFRN, [https://portal.ifrn.edu.br/, e](https://portal.ifrn.edu.br/) no **Portal do Candidato** no Sistema Gestor de Concursos (SGC) do IFRN, [http://processoseletivo.ifrn.edu.br](http://processoseletivo.ifrn.edu.br/) no período informado no**Anexo IV** deste Edital**.**

### **DAS PRÉ-MATRÍCULAS e MATRÍCULAS ONLINE**

- 34. O candidato classificado dentro das vagas ofertas deverá acessar o endereço eletrônico <https://sso.acesso.gov.br/login> e efetuar seu cadastro.
- 35. Os candidatos classificados na Lista de Aprovados Geral/Ampla Concorrência e nas Listas de Aprovados Diferenciadas, dentro do número de vagas disponíveis por *campus*/curso/turno, deverão **realizar a matrícula de forma ONLINE** através do endereço eletrônico [https://www.gov.br/pt-br/servicos/matricular-se-em-curso-de-educacao-profissional-tecnica-educacao-de](https://www.gov.br/pt-br/servicos/matricular-se-em-curso-de-educacao-profissional-tecnica-educacao-de-jovens-e-adultos-integrado-e-subsequente-ifrn)[jovens-e-adultos-integrado-e-subsequente-ifrn,n](https://www.gov.br/pt-br/servicos/matricular-se-em-curso-de-educacao-profissional-tecnica-educacao-de-jovens-e-adultos-integrado-e-subsequente-ifrn)o período informado no **Anexo IV** deste Edital.
	- 35.1. O candidato que não proceder a sua pré-matrícula no período informado no **Anexo IV** deste Edital será eliminado do Processo Seletivo, perdendo, portanto, direito à vaga.
- 36. Após o cadastro, no ato da pré-matrícula **os candidatos aprovados** deverão anexar a seguinte documentação:
	- a) Uma foto 3x4 (recente);
	- b) Carteira de identidade;
	- c) Cadastro de Pessoa Física (CPF);
	- d) Certidão de Casamento ou Nascimento;
	- e) Título de Eleitor, no caso dos maiores de 18 anos;
	- f) Certificado de Alistamento Militar, de Dispensa de Incorporação ou de Reservista, no caso dos maiores de 18 anos do sexo masculino;
	- g) Certificado de conclusão do Ensino Médio e histórico escolar;
	- h) Parecer de equivalência de estudos da Secretaria Estadual de Educação, para os aprovados que realizaram estudos equivalentes ao Ensino Médio, no todo ou em parte, no exterior;
	- 36.1. **Candidato menor de idade, além da documentação listada no item 36 deverá, OBRIGATORIAMENTE, anexar o Termo de Responsabilidade de Matrícula disponível no Anexo VIII deste Edital e o documento de identificação do responsável.**
	- 36.2. **O candidato beneficiado pelo Sistema de Reserva de Vagas que declarou ter cursado integralmente o ensino Médio em escolas públicas deverá anexar, no momento da matrícula, além dos documentos exigidos no item 36, o** Histórico Escolar do Ensino Médio**, sob pena de perda da vaga.**
	- 36.3. Como documento complementar, todos os candidatos aprovados deverão anexar Carteira de Vacinação atualizada.

36.4. A documentação deverá estar em formato .docx, doc, pdf, jpg, jpeg ou png, com o máximo de 5Mb por arquivo.

36.5. **O candidato aprovado nas Listas L2, L6, L10 ou L14 deverá confirmar no formulário a autodeclaração como negro (preto ou pardo) ou indígena**.

- 36.5.1 O candidato aprovado nas **Listas L2, L6, L10 ou L14**, autodeclarado negro(a), poderá ser convocado, **a qualquer tempo**, para aferição de autodeclaração perante Comissão de Heteroidentificação.
- 36.5.2 O processo de aferição se realizará por meio de procedimento de heteroidentificação com **avaliação de critérios fenotípicos**, a partir da qual será emitido um parecer que deferirá ou indeferirá a condição declarada pelo(a) candidato(a).
- 36.5.3 Caso a autodeclaração do(a) candidato(a) negro(a) seja indeferida, o(a) candidato(a) terá direito a recurso a Comissão Recursal. Permanecendo o indeferimento da autodeclaração pela Comissão Recursal e não sendo identificada má fé ou fraude o(a) candidato(a) será reclassificado nas demais listas a que tem direito.
- 36.5.4 Caso seja identificado pela Comissão a tentativa de fraude ou uso de má fé, o(a) candidato(a) será eliminado do Processo Seletivo e perderá o direito a vaga, mesmo já estando efetivamente matriculado e em atividade escolar no curso.
	- 36.5.4.1 O candidato nessa condição sofrerá as sanções penais cabíveis, em procedimento que lhe assegure o contraditório e a ampla defesa.
- 36.5.5 O não comparecimento do candidato(a) ao procedimento de heteroidentificação perante a Comissão de Heteroidentificação ou a Comissão Recursal implicará na eliminação do candidato do Processo Seletivo e suas devidas consequências.
- 36.6. Se apresentar documentos em língua estrangeira, estes deverão estar visados pela autoridade consular brasileira no país de origem e acompanhados da respectiva tradução oficial.
- 37. Nenhuma pré-matrícula online será homologada imediatamente após o envio da documentação. As pré-matrículas feitas de modo online passarão por uma avaliação.
	- 37.1. No caso de a documentação estar completa e perfeitamente legível, a homologação da matrícula será dada e o candidato receberá uma notificação pelo e-mail cadastrado.
	- 37.2. Em caso de haver algum erro ou ilegibilidade da documentação apresentada, poderá ser solicitado ao candidato os devidos ajustes, o qual será notificado pelo e-mail cadastrado.
	- 37.3. **No último dia, as matrículas online só poderão ser realizadas até as 18horas.**
	- 37.4. O candidato a quem for solicitado ajuste na documentação deverá corrigi-la e enviá-la até o último dia de matrícula conforme o estabelecido no **Anexo IV**, obedecendo o horário de funcionamento do campus conforme **Anexo IX** deste Edital.
	- 37.5. **Em caso da solicitação ser indeferida, o candidato será notificado pelo próprio sistema de matrículas, com o status de solicitação NÃO ATENDIDA.**
	- 37.6. **O candidato deve acompanhar a solicitação pelo sistema de matrícula até que se tenha um status definitivo da matrícula (atendida ou não atendida).**
	- 37.7. O candidato que tiver dificuldades de operação ou problemas técnicos para realizar sua matrícula online poderá solicitar orientações pelo e-mail da secreataria acadêmica responsável pelo seu curso, conforme endereço disponibilizados no **Anexo IX** deste Edital.
		- 37.5.1 A solicitação de orientações deve ser realizada, no mínimo, dois dias antes da data final de encerramento das matrículas.
		- 37.5.2 Dificuldades de acesso ou problemas decorrentes da plataforma gov.br deverão ser resolvidos diretamente com as ferramentas disponíveis na plataforma, uma vez que o IFRN não tem gerência sobre esse sistema do Governo Federal.
		- 37.5.3 Se o usuário tiver problema com o login (não conseguir recuperar a senha), deve entrar em contato com a equipe responsável pelo gov.br através do link [https://portaldeservicos.economia.gov.br/atendimento/.](https://portaldeservicos.economia.gov.br/atendimento/)
- 38. A prestação de informação falsa pelo estudante, apurada posteriormente à matrícula, em procedimento que lhe assegure o contraditório e a ampla defesa, ensejará o cancelamento de sua matrícula nesta Instituição Federal de Ensino, sem prejuízo das sanções penais cabíveis.
- 39. O candidato aprovado que, por qualquer motivo, deixar de efetuar sua pré-matrícula no prazo previsto, será considerado desistente, perdendo o direito à vaga no certame.

# **COMPROVAÇÃO DE RENDA FAMILIAR BRUTA PER CAPITA INFERIOR OU IGUAL A 1,5 SALÁRIO MÍNIMO**

- 40. No ato da pré-matrícula os candidatos aprovados para uma das vagas reservadas nas **Listas L1, L2, L9 e L10** deverão, **obrigatoriamente**, **além da documentação relacionada no item 36**, para a apuração e a comprovação da renda familiar mensal *per capita*, anexar a documentação descrita no Anexo VI deste Edital.
	- 40.1. A homologação da matrícula dos candidatos aprovados nas listas L1, L2, L9 e L10 está condicionada ao parecer FAVORÁVEL da análise dessa documentação.
	- 40.2. O resultado preliminar da análise de renda e a consequente homologação da matrícula do candidato a uma das vagas reservadas para as Listas L1, L2, L9 e L10 será publicado no sítio do próprio Campus para o qual se inscreveu [\(https://portal.ifrn.edu.br/campus/jucurutu\)](https://portal.ifrn.edu.br/campus/jucurutu), assim como o resultado final serão divulgados nas datas informadas no **Anexo IV** deste Edital.
	- 40.3. O candidato aprovado nas listas L1, L2, L9 e L10 que não anexar qualquer que seja a documentação comprobatória elencada no **Anexo VI** ou outros documentos e informações solicitadas pelo IFRN no período estabelecido ou receber parecer DESFAVORÁVEL na análise renda, será eliminado do Processo Seletivo.

# **COMPROVAÇÃO DE DEFICIÊNCIA**

- 41. No ato da pré-matrícula os candidatos aprovados para uma das vagas reservadas nas **Listas L9, L10, L13, L14 e L15** deverão, **obrigatoriamente**, **além da documentação relacionada no item 36 e/ou40e seus subitens**, para a apuração e a comprovação da deficiência, anexar a documentação descrita **no Anexo VII** deste Edital.
- 42. As informações prestadas no momento da matrícula online serão analisadas por Comissão Multiprofissional de análise e validação de critérios para atendimento das condições para reserva de vagas dos processos seletivos discentes, conforme Resolução 33/2019-CONSUP/IFRN.
- 42.1. A Comissão Multiprofissional de análise e validação de critérios para atendimento das condições para reserva de vagas analisará a condição do candidato como deficiente nos termos da Lei n° 13.146/2015, do Art. 43 do Decreto nº 3.298/1999 e suas alterações e daSúmula nº 377 do Superior Tribunal de justiça (STJ), **mediante agendamento.** 42.1.1 O agendamento será informado através do e-mail ou telefone cadastrados pelo candidato no momento da inscrição no SGC.
- 42.2. **A homologação da matrícula dos candidatos aprovados nas Listas L9, L10, L13, L14 e L15 está condicionada ao parecer FAVORÁVEL da Comissão Multiprofissional de análise e validação de critérios para atendimento das condições para reserva de vagas.**
- 42.3. O **resultado do parecer** e a consequente homologação da matrícula do candidato a uma das vagas reservadas para as **Listas L9, L10, L13, L14 e L15** será publicado no sítio do próprio *campus* para o qual se inscreveu [\(https://portal.ifrn.edu.br/campus/jucurutu\)](https://portal.ifrn.edu.br/campus/jucurutu), a partir da data informada no **Anexo IV** deste Edital.
- 42.4. O candidato aprovado nas **Listas L9, L10, L13, L14 e L15** que não anexar qualquer que seja a documentação comprobatória elencada ou outros documentos e informações solicitadas pelo IFRN, no período estabelecido, será **eliminado** do Processo Seletivo.
- 42.5. O não comparecimento na data e horário informados para apresentação à Comissão Multiprofissional de análise e validação de critérios para atendimento das condições para reserva de vagas implicará a eliminação do candidato.
	- 42.5.1 O candidato aprovado nas **Listas L9, L10, L13, L14 e L15** deve estar ciente que poderá, **a qualquer tempo,** ser convocado para uma nova perícia presencial com o objetivo de validar seu direito de concorrência a essas vagas reservadas. A identificação pela Comissão Multiprofissional de análise e validação de critérios para atendimento das condições para reserva de vagas de que o candidato não atende aos critérios necessários para preenchimento da vaga, em procedimento que lhe assegure o contraditório e a ampla defesa, poderá incidir no cancelamento de sua matrícula.
- 42.6. O parecer da Comissão Multiprofissional de análise e validação de critérios para atendimento das condições para reserva de vagas, após a perícia, terá decisão terminativa sobre a qualificação do candidato como deficiente, ou não, e seu respectivo grau. A esse parecer, portanto, NÃO caberá recurso*.*
- 43. **Perderá o direito à vaga o candidato que se declarar beneficiário de uma determinada reserva de vaga e que não conseguir apresentar a comprovação necessária no momento da matrícula, mesmo que a nota obtida seja suficiente para que o candidato consiga aprovação em outro grupo de concorrência**.
- 44. A prestação de informação falsa pelo estudante, apurada posteriormente à matrícula, em procedimento que lhe assegure o contraditório e a ampla defesa, ensejará o cancelamento de sua matrícula nesta Instituição Federal de Ensino, sem prejuízo das sanções penais cabíveis.
- 45. O prazo de arquivamento dos documentos apresentados pelos estudantes será de, no mínimo, cinco anos, em consonância com a Portaria Normativa nº 18/2012 do Ministério da Educação.

# **DAS VAGAS REMANESCENTES**

- 46. **Os candidatos classificados na Lista de Aprovados Geral e nas Listas de Aprovados Diferenciadas que não realizarem a pré-matrícula no período estipulado no Anexo IV deste Edital ou não apresentarem toda a documentação exigida e de uma só vez no período estabelecido serão considerados desistentes e perderão o direito à matrícula, gerando vagas remanescentes.**
- 47. As vagas remanescentes acarretarão tantas convocações quantas necessárias e serão preenchidas pelos candidatos que estiverem nas condições **Habilitado em Lista de Espera da Ampla Concorrência** ou **Habilitado em Lista de Espera Diferenciada**, observando-se a ordem decrescente do Argumento de Classificação, a respectiva condição acadêmica e os seguintes procedimentos e normas:
	- 47.1. A convocação para as vagas remanescentes ocorrerá dentre os candidatos que estiverem na mesma condição de convocação do candidato que gerou a vaga.
	- 47.2. As chamadas para o preenchimento das vagas remanescentes, quando houver, serão efetuadas a partir da data informada no **Anexo IV** deste Edital através de publicação de lista de convocados pelo Diretor Geral do campus, na página do próprio campus [\(https://portal.ifrn.edu.br/campus/jucurutu\)](https://portal.ifrn.edu.br/campus/jucurutu).
	- 47.3. Além da publicação das chamadas para preenchimento das vagas remanescentes no sítio do campus do IFRN os candidatos poderão, a critério da Diretoria Acadêmica do campus, ser convocados por meio de telefonema ou e-mail, de acordo com os dados informados no momento da inscrição, e terão 2 (dois) dias úteis, após esta publicação, para efetuar sua matrícula.
	- 47.4. A matrícula do candidato convocado para vaga remanescente gerada de uma das vagas reservadas para as Listas L1, L2, L9 e L10 estará condicionada ao resultado de sua avaliação de renda. Sendo assim, os candidatos convocados das Listas de Espera Diferenciadas L1, L2, L9 e L10 deverão apresentar a mesma documentação prevista para os candidatos aprovados nas vagas iniciais e somente terão suas matrículas homologadas após o parecer FAVORÁVEL da análise de renda.
	- 47.5. A matrícula do candidato convocado para vaga remanescente gerada de uma das vagas reservadas para as Listas L9, L10, L13, L14 e L15 estará condicionada ao resultado favorável de sua avaliação de renda, caso aprovado na L9 e L10, além do parecer favorável resultante da análise da Comissão Multiprofissional de análise e validação de critérios para atendimento das condições para reserva de vagas. Sendo assim, os candidatos convocados das **Listas de Espera Diferenciadas L9, L10, L13, L14 e L15** deverão apresentar a mesma documentação prevista para os candidatos aprovados nas vagas iniciais.
	- 47.6. A migração de vagas entre listas, quando não houver candidatos habilitados em espera em determinada lista, se dará conforme Nota Informativa nº [02/2017-PROEN,](https://portal.ifrn.edu.br/campus/natalcidadealta/ensino/editais/2018/nota-informativa-no-02-2017-proen/view) disponível no Portal do IFRN.

### **DAS DISPOSIÇÕES FINAIS**

- 48. A inscrição do candidato implicará a aceitação total e incondicional das normas e instruções constantes neste Edital, bem como da Organização Didática e demais normas didático-pedagógicas do IFRN.
	- 48.1. O candidato classificado e matriculado em curso presencial que não comparecer às aulas até o 10º (décimo) dia letivo sem justificativa, será considerado desistente e substituído pelo seguinte da lista, nas condições especificadas no item 47 deste Edital.
	- 48.2. De acordo com a Resolução nº [30/2016-CONSUP/IFRN,](https://portal.ifrn.edu.br/conselhos/consup/resolucoes/2016/resolucao-no-30-2016/view) não é permitida a existência, para um mesmo aluno, de mais de uma matrícula ativa (inclusive matrícula trancada) em cursos técnicos de nível médio no âmbito do IFRN,

em qualquer *campus*.

- 49. **É de inteira responsabilidade do candidato acompanhar a publicação dos resultados das etapas do Processo Seletivo e das convocações para o preenchimento de vagas remanescentes**.
- 50. A inexatidão ou irregularidade de informações, ainda que constatadas posteriormente, eliminará o candidato do Processo Seletivo, declarando-se nulos todos os atos decorrentes de sua inscrição.
- 51. Não haverá, sob hipótese alguma, segunda chamada para o Teste de Habilidade Específica THE.
- 52. Serão incorporados ao presente Edital, para todos os efeitos, quaisquer editais complementares que vierem a ser publicados pelo IFRN com vistas ao Processo Seletivo objeto deste Edital.
- 53. Informações e demais esclarecimentos referentes ao presente Processo Seletivo poderão ser esclarecidos **através do** *e-mail* **[processoseletivo@ifrn.edu.br](mailto:processoseletivo@ifrn.edu.br) .**
- 54. Os casos omissos e as situações não previstas no presente Edital serão analisados pela Coordenação de Acesso Discente do IFRN e pela Pró-Reitoria de Ensino do IFRN.
- 55. Este Edital entra em vigor, a partir da data de sua publicação, sendo válido apenas para este Processo Seletivo, revogadas as disposições em contrário.

Natal/RN, 23 de maio de 2022.

#### **DANTE HENRIQUE MOURA** Pró-Reitor de Ensino

# **ANEXO I – QUADRO DE VAGAS POR** *CAMPUS/***CURSO/TURNO**

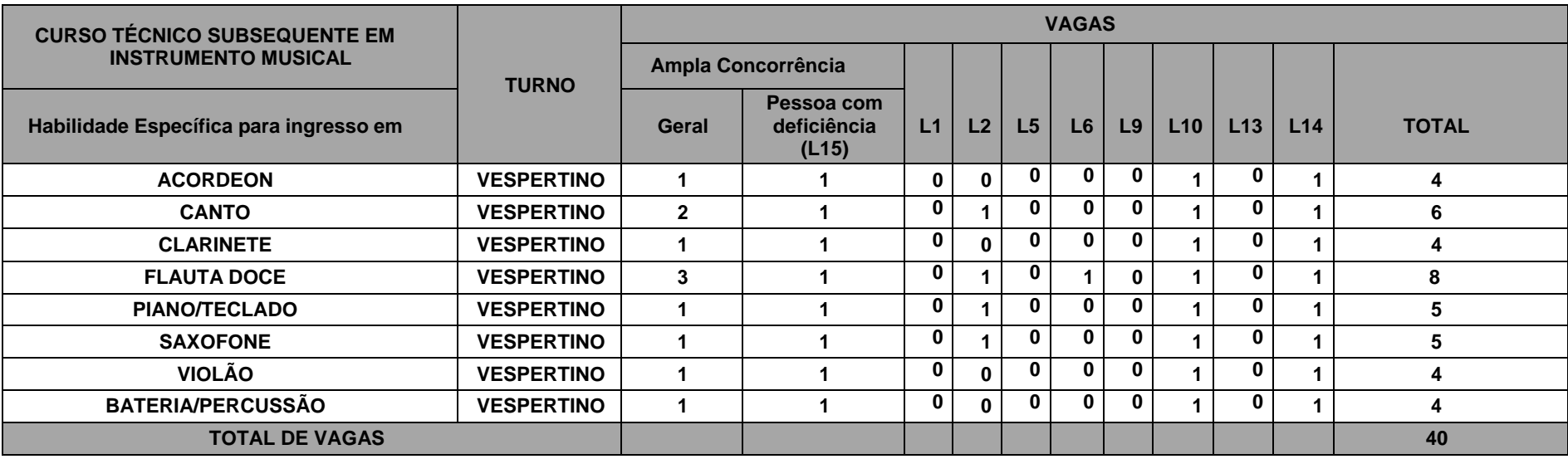

**Observação:** A habilidade específica para ingresso é condicionada à seleção e a cursar disciplinas específicas durante o curso. Porém, conforme previsto no Projeto Pedagógico do Curso, após a integralização dos componentes curriculares do curso técnico de nível médio em Instrumento Musical, na forma subsequente, e da realização da correspondente prática profissional, será conferido ao egresso o Diploma de **Técnico em Instrumento Musical**.

## **ANEXO II – ENTREVISTA**

O Teste de Habilidade Específica consistirá na **entrevista em vídeo do candidato e execução de música/peça de livre escolha** e disponibilizada em canal do Youtube com base no formulario abaixo.

### **FORMULÁRIO DE ENTREVISTA**

No vídeo gravado pelo candidato, ele deverá responder a cada uma das questões a seguir da forma mais completa possível e dentro dos critérios estabelecidos no item 20 deste Edital.

1. Nome Completo?

.

.

- 2. Estuda ou já estudou música?
- 3. Fale o que te motivou a se inscrever nesta seleção.
- 4. Qual o instrumento musical pretendido?<br>5. Participa ou já participou de algum Grup
- 5. Participa ou já participou de algum Grupo/Banda musical?
- 6. De que maneira o curso técnico em Instrumento Musical poderá contribuir para sua vida?
- 7. Dispõe de tempo para se dedicar ao curso e o estudo do Instrumento?

## **EXECUÇÃO DE MÚSICA/PEÇA DE LIVRE ESCOLHA**

Ao final da entrevista, o candidato deverá executar uma música/peça de livre escolha no instrumento pretendido conforme orientações abaixo:

- 1. Informar o nome da música e compositores/interpretes.
- 2. A música/peça poderá ser instrumental e/ou cantada.
- 3. Os candidatos de CANTO poderão executar a música/peça a Capella ou acompanhado de instrumento harmônico (violão ou piano/teclado).

### **CRITÉRIOS DE AVALIAÇÃO DA ENTREVISTA E EXECUÇÃO MUSICAL**

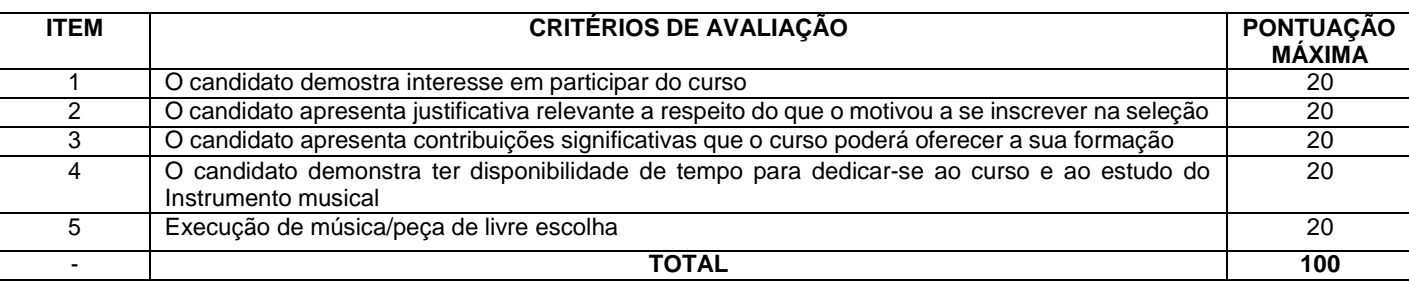

## **ANEXO III – PASSO A PASSO PARA SUBMISSÃO DO VÍDEO PELO YOUTUBE**

- 1. Acesse sua conta no sítio **[www.youtube.com](http://www.youtube.com/)**
- 2. No botão ao lado da logomarca do sítio, clique para visualizar o menu lateral, caso este não esteja visível.
- 3. No meu lateral, clique na opção "Meu canal"
- 4. Abaixo da barra de busca, clique na opção "Gerenciador de Vídeos"
- 5. No canto direito superior da página, clique no botão "Carregar"
- 6. No centro da página, clique na opção "Selecione arquivo para enviar"
- 7. Escolha o arquivo a ser carregado e clique em "Abrir"
- 8. Aguarde o vídeo ser carregado e processado
- 9. Na área "Informações básicas", preencha o primeiro campo com o título do vídeo
- 10. No campo "Descrição", liste o repertório de acordo com as orientações constantes no edital
- 11. À esquerda do campo de título, certifique de o vídeo está com a opção "**NÃO LISTADA**"
- 12. Clique no botão concluído
- 13. Copie o link que aparece na frase "Seu vídeo está pronto em..." e cole-o ou digite-o no campo previsto no formulário de inscrição para o processo seletivo, de acordo com as orientações deste edital.
- 14. Salve o comprovante de inscrição para eventuais futuras verificações.

# **Anexo ao Edital Nº 22/2022-PROEN/IFRN ANEXO IV – CRONOGRAMA DO PROCESSO SELETIVO**

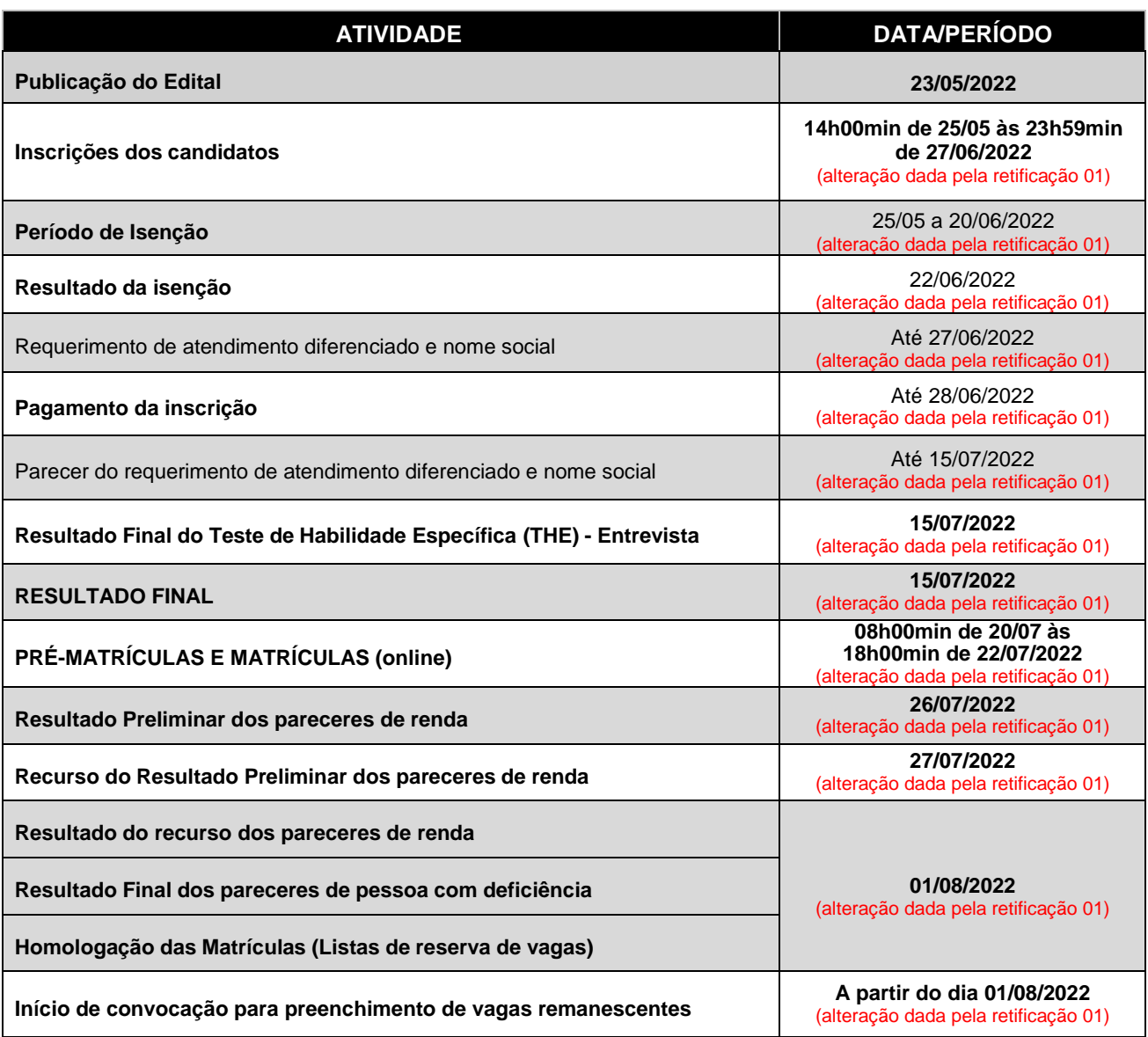

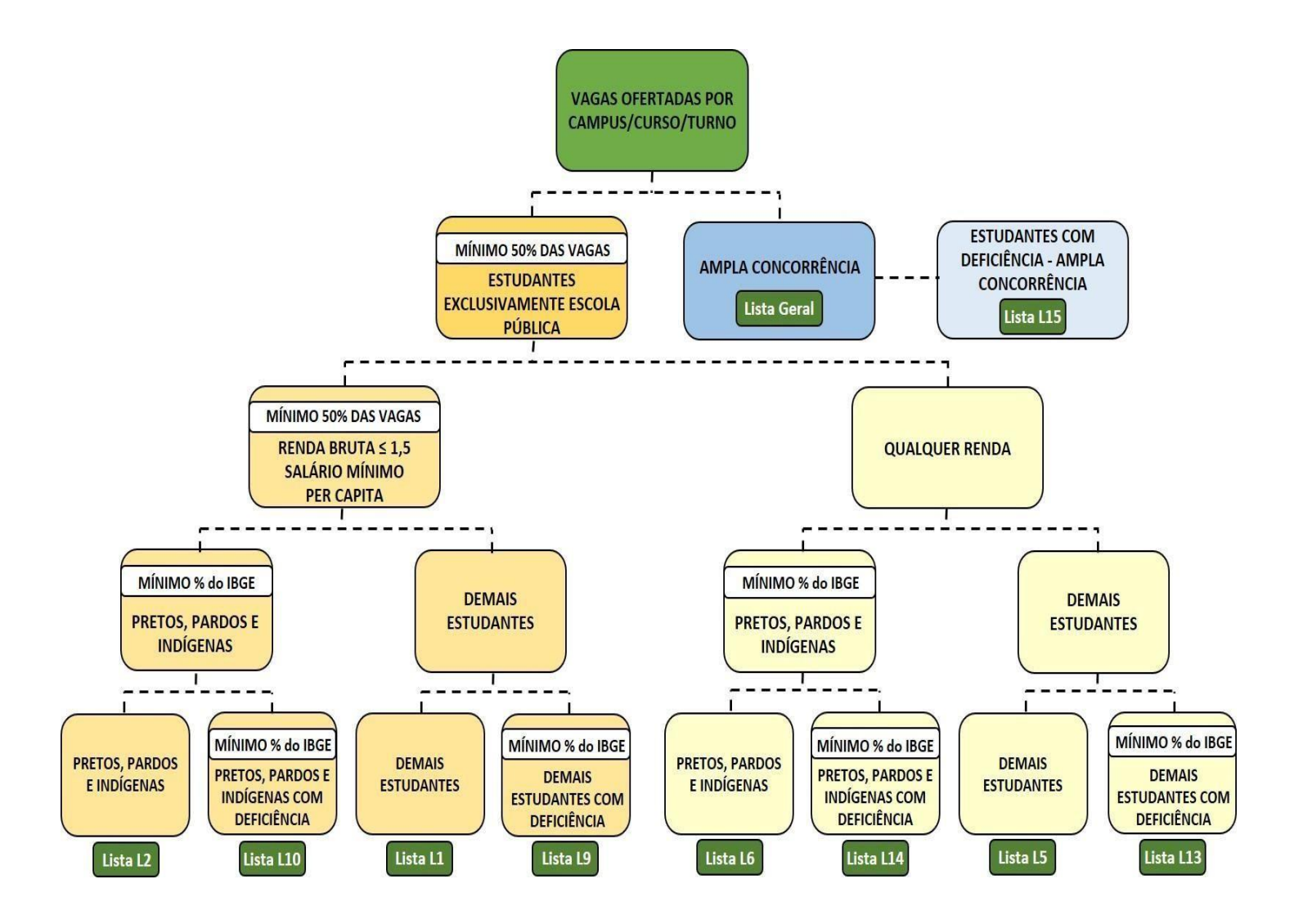

## **ANEXO VI – DOCUMENTAÇÃO NECESSÁRIA PARA MATRÍCULAS DOS APROVADOS NAS LISTAS DE RESERVA DE VAGAS DE ACORDO COM A RENDA BRUTA FAMILIAR**

Os candidatos aprovados para uma das vagas reservadas nas **Listas L1, L2, L9 e L10** deverão, **obrigatoriamente**, **além da documentação relacionada no item 36**, anexar a documentação comprobatória de que tratam os incisos de I a V a seguir, a depender do perfil socioeconômico a que se ajustar.

## **I - TRABALHADORES ASSALARIADOS:**

a) Contracheques dos últimos 3 (três) meses, anteriores a data final do período de inscrição do processo seletivo; ou

b) Declaração de Imposto de Renda de Pessoa Física (IRPF) acompanhada do recibo de entrega à Receita Federal

doBrasil e da respectiva notificação de restituição, quando houver; ou

c) Carteira de Trabalho e Previdência Social (CTPS) registrada e atualizada; ou

d) Carteira de Trabalho e Previdência Social (CTPS) registrada e atualizada ou carnê do Instituto Nacional do SeguroSocial (INSS) com recolhimento em dia, no caso de empregada doméstica; ou

e) Extrato atualizado da conta vinculada do trabalhador no Fundo de Garantia por Tempo de Serviço (FGTS); ou

f) Extratos bancários dos últimos três meses, pelo menos.

## **II. ATIVIDADE RURAL:**

a) Declaração de Imposto de Renda de Pessoa Física (IRPF) acompanhada do recibo de entrega à Receita Federal doBrasil e da respectiva notificação de restituição, quando houver; ou

b) Declaração de Imposto de Renda Pessoa Jurídica (IRPJ); ou

c) Quaisquer declarações tributárias referentes a pessoas jurídicas vinculadas ao candidato ou a membros da família,quando for o caso; ou

d) Extratos bancários dos últimos três meses, pelo menos, da pessoa física e das pessoas jurídicas vinculadas; ou

e) Notas fiscais de vendas.

## **III. APOSENTADOS E PENSIONISTAS:**

a) Extrato mais recente do pagamento de benefício; ou

b) Declaração de Imposto de Renda de Pessoa Física (IRPF) acompanhada do recibo de entrega à Receita Federal doBrasil e da respectiva notificação de restituição, quando houver; ou

c) Extratos bancários dos últimos três meses, pelo menos.

### **IV. AUTÔNOMOS E PROFISSIONAIS LIBERAIS:**

a) Declaração de Imposto de Renda de Pessoa Física (IRPF) acompanhada do recibo de entrega à Receita Federal doBrasil e da respectiva notificação de restituição, quando houver; ou

b) Quaisquer declarações tributárias referentes a pessoas jurídicas vinculadas ao candidato ou a membros de sua família,quando for o caso; ou

c) Guias de recolhimento ao Instituto Nacional do Seguro Social (INSS) com comprovante depagamento do último mês,compatíveis com a renda declarada; ou

d) Extratos bancários dos últimos três meses.

# **V. RENDIMENTOS DE ALUGUEL OU ARRENDAMENTO DE BENS MÓVEIS E IMÓVEIS:**

a) Declaração de Imposto de Renda de Pessoa Física (IRPF) acompanhada do recibo de entrega à Receita Federal doBrasil e da respectiva notificação de restituição, quando houver; ou

b) Extratos bancários dos últimos três meses, pelo menos; ou

c) Contrato de locação ou arrendamento devidamente registrado em cartório acompanhado dos três últimos comprovantesde recebimentos.

A critério da equipe de avaliação socioeconômica, e a fim de consubstanciar o processo de análise, poderão ser realizadas entrevistas, visitas ao local de domicílio do candidato e/ou solicitado(s) outro(s) documento(s) comprobatório(s).

Para efeitos deste Edital, em consonância com a Portaria Normativa n° 18/2012 do Ministério da Educação, a renda familiarbruta mensal *per capita* será apurada de acordo com o seguinte procedimento:

I - calcula-se a soma dos rendimentos brutos auferidos por todas as pessoas da família a que pertence o estudante, levando-se em conta, no mínimo, os três meses anteriores à data de inscrição do estudante neste processo de ingresso discente;

II - calcula-se a média mensal dos rendimentos brutos apurados após a aplicação do disposto no inciso I do caput; e III - divide-se o valor apurado após a aplicação do disposto no inciso II pelo número de pessoas da família doestudante. No cálculo referido no inciso I, serão computados os rendimentos de qualquer natureza percebidos pelas pessoas da família, a título regular ou eventual, inclusive aqueles provenientes de locação ou de arrendamento de bens móveis e imóveis.

Estão excluídos do cálculo da renda familiar bruta *per capita*:

- I os valores percebidos a título de:
- a) auxílios para alimentação e transporte;
- b) diárias e reembolsos de despesas;
- c) adiantamentos e antecipações;
- d) estornos e compensações referentes a períodos anteriores;
- e) indenizações decorrentes de contratos de seguros;
- f) indenizações por danos materiais e morais por força de decisão judicial; e
- II os rendimentos percebidos no âmbito dosseguintes programas:
- a) Programa de Erradicação do Trabalho Infantil;
- b) Programa Agente Jovem de Desenvolvimento Social e Humano;
- c) Programa Bolsa Família e os programas remanescentes nele unificados;
- d) Programa Nacional de Inclusão do Jovem Pró-Jovem;
- e) Auxílio Emergencial Financeiro e outros programas de transferência de renda destinados à população atingida por
- desastres, residente em Municípios em estado de calamidade pública ou situação de emergência; e
- f) demais programas de transferência condicionada de renda implementados por Estados, Distrito Federal ou Municípios.

## **ANEXO VII – DOCUMENTAÇÃO NECESSÁRIA PARA MATRÍCULAS DOS APROVADOS NAS LISTAS DE RESERVADE VAGAS PARA PESSOA COM DEFICIÊNCIA**

Os candidatos **aprovados** para uma das vagas reservadas nas **Listas L9, L10, L13, L14 e L15** deverão, **obrigatoriamente**, **além da documentação relacionada no item 36, bem como do item 41 caso os candidatos tenham sido aprovados na L9 ou L10**, anexar, na data informada no Anexo IV deste Edital, nos horários estabelecidos no Anexo IX deste Edital, **laudo médico** original ou cópia autenticada, conforme art. 8º-B da Portaria Normativa Nº 9/2017, emitido nos últimos **12 (doze) meses** que indique a espécie, o grau ou o nível de deficiência que o acomete, nos termos dos artigos 3º e 4º do Decreto nº 3.298/99 (com as alterações dadas pelo Decreto nº 5.296/2004), da Súmula nº 377/2009 do Superior Tribunal de Justiça (STJ) e das Leis nº 12.764/2012 e 13.146/2015. Para fins de concorrência à reserva de vagas para PcD, considera-se ainda o que determina o artigo 5º do Decreto nº 5.296/2004, com expressa referência ao código correspondente à Classificação Internacional de Doenças (CID) da Organização Mundial de Saúde (OMS).

# **Anexo ao Edital Nº 22/2022-PROEN/IFRN ANEXO VIII – TERMO DE RESPONSABILIDADE DE MATRÍCULA**

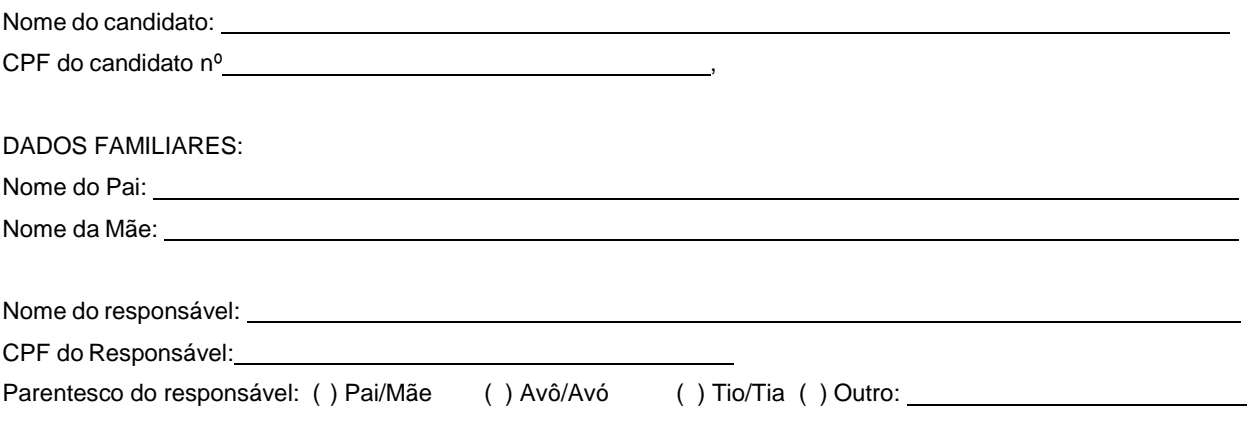

# **DECLARAÇÃO DE CIÊNCIA**

Declaro que estou ciente, na qualidade de responsável, das normas previstas na Organização Didática\* do IFRN e que o aluno:

- Poderá ser matriculado em qualquer um dos turnos, de acordo com conveniência da Instituição;
- Poderá, inclusive, frequentar as aulas em mais de um turno, se assim a Instituição determinar, com predominância, todavia, no turno em que estiver matriculado;
- Terá de renovar a matrícula, periodicamente, durante o período de renovação de matrícula, previsto no Calendário Acadêmico;
- Caso deixe de frequentar as aulas ou de acessar ao ambiente virtual (para os cursos EaD), nos 10 (dez) primeiros dias úteis após início das aulas conforme calendário institucional, sem que seja apresentada uma justificativa, o aluno será desligado do IFRN, sendo a vaga preenchida por outro candidato, de acordo com a ordem classificatória do Processo Seletivo;
- Não é permitida a existência, para um mesmo aluno, de mais de uma matrícula ativa (inclusive matrícula trancada) em cursos regulares no âmbito do IFRN, em qualquer campus e modalidade, excetuando-se os cursos de formação inicial e continuada de trabalhadores (cursos básicos).

Diante do exposto, assumo o compromisso de seguir as normas institucionais, e peço deferimento.

(local) (data)

, / / .

Assinatura do responsável (no caso de menor de idade)

\* Documento que agrega o conjunto de normas e orientações, segundo as quais, o Instituto desenvolverá suas atividades pedagógicas e administrativas.

# **Anexo ao Edital Nº 22/2022-PROEN/IFRN ANEXO IX – ENDEREÇOS E HORÁRIOS DE ATENDIMENTO DOS** *CAMPi*

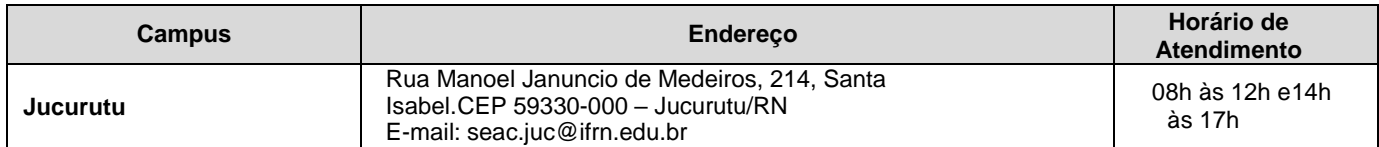